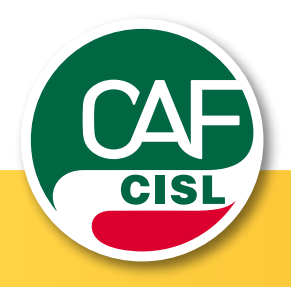

### MAGGIO 2011 Newsletter del Caf della Cisl

!*PRiMO PiANO* !*[RUBRICA FiSCALE](#page-1-0)* !*[IL CAF INFORMA](#page-1-0)*

Risolviamo, insieme

### Proroga dei termini: Più tempo per presentare il modello 730

Più tempo per presentare il modello 730: fino al 16 maggio per consegnarlo al datore di lavoro (anziché il 30 aprile) e fino al 20 giugno per presentarlo tramite i Caf (la vecchia scadenza era il 31 maggio).

Unico: anche il primo acconto IRPEF per Unico slitta al 6/7

Proroga dal 16 giugno al 6 luglio 2011, senza alcun pagamento aggiuntivo, anche dei versamenti delle imposte dirette, dell'Irap e dell'acconto della cedolare secca: lo ha stabilito il decreto del Presidente del Consiglio dei Ministri, che prevede inoltre la possibilità di effettuare i versamenti per le stesse imposte entro il 5 agosto 2011, versando una maggiorazione dello 0,40%.

#### Vi ricordiamo le principali novità della dichiarazione dei redditi 2011

Molte conferme e poche le novità per la prossima dichiarazione dei redditi: restano le detrazioni del 36% per le ristrutturazioni edilizie e quella del 55% per i lavori finalizzati al risparmio energetico, così come quelle del 19% sulle spese sostenute per l'asilo nido e le attività sportive dei ragazzi. Non sono invece più detraibili l'abbonamento al trasporto pubblico né le spese per autoaggiornamento docenti.

Infine, si potrà beneficiare di

un credito d'imposta per le anticipazioni ai fondi pensione successivamente reintegrate e indennità corrisposte ai soggetti abilitati a procedimenti di mediazione per la conciliazione di controversie civili e commerciali.

#### Recupero imposte su lavoro notturno e straordinario!

La principale novità della prossima dichiarazione dei redditi è il recupero delle imposte su lavoro notturno e straordinario. Si tratta di una notevole opportunità di risparmio per migliaia di lavoratori e lavoratrici che hanno percepito compensi per la prestazione di lavoro notturno, straordinario o altre maggiorazioni retributive legate ad incrementi di produttività negli anni 2008, 2009 o 2010.

Nella prossima dichiarazione dei redditi infatti, sarà possibile recuperare la differenza tra le imposte versate in precedenza su queste somme e l'imposta sostitutiva del 10%. Il datore di lavoro indicherà le somme oggetto dell'agevolazione ai punti 97 e 99 del CUD,e il recupero delle imposte avverrà con il conguaglio Irpef nella busta paga di luglio. Si può accedere all'imposta agevolata per importi non superiori a quelli stabiliti e comunque in base al reddito da lavoro dipendente: per il 2008: fino a 3000 euro con un reddito entro i 30.000,00 euro prodotto nel 2007, innalzati per il 2009 e 2010 fino a 6000 euro e a 35.000,00 euro di reddito.

Attenzione quindi ai punti 97, 99 e 101 del CUD che indicano la cifra per la quale potreste avere diritto alla tassazione agevolata presentando la dichiarazione dei redditi. In particolare i soggetti che non sono tenuti a presentare la dichiarazione, rischiano di perdere una consistente opportunità di risparmio pari alla differenza fra l'aliquota ordinaria applicabile e l'aliquota agevolata. Ad esempio, se l' aliquota in base allo scaglione di reddito è il 27%, l'imposta sostitutiva al 10% si traduce in un beneficio immediato del 17%.<br>Inoltre, poiché l'importo

Inoltre, poiché agevolato non concorre alla formazione del reddito complessivo, si determina una condizione di vantaggio indiretta derivante dall'aumento delle detrazioni fiscali per lavoro dipendente e carichi di famiglia e dal minor prelievo fiscale relativo alle Addizionali regionale e comunale.

Per ulteriori informazioni, su www.cafcisl.it, sono disponibili approfondimenti, un software per calcolare anticipatamente la somma da recuperare e l'esperto on line che risponde ai quesiti in materia fiscale.

*Se non avete ancora presentato la dichiarazione, o prenotato il vostro appuntamento, contattate la sede Caf Cisl più vicina, c'è tempo fino al 20 giugno!*

*Il numero verde 800 249 307 è a vostra disposizione per fornirvi i recapiti*

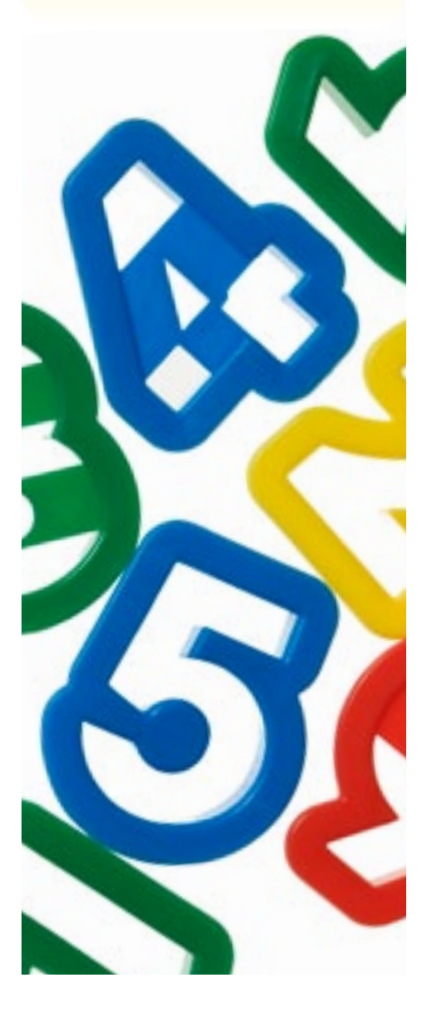

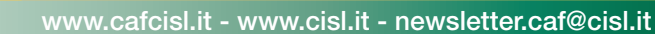

# <span id="page-1-0"></span>730 e Unico: i documenti da portare con sé

#### DATI DEL CONTRIBUENTE

 $\Box$  Tessera Cisl (per poter usufruire delle tariffe ridotte è necessario esibirla in fase di erogazione del servizio)

 $\Box$  Fotocopia codice fiscale del contribuente, del coniuge e dei familiari a carico, anche per i familiari di extracomunitari

D Dichiarazione dei redditi dell'anno precedente (730 o Unico), compreso il modello CUD 2011, eventuali deleghe di versamento Modello F24

! Dati del datore di lavoro che effettuerà il conguaglio a luglio 2011

 $\Box$  Fotocopia documento del dichiarante/ richiedente

#### REDDITI DI LAVORO DIPENDENTE/ PENSIONE E ASSIMILATI

#### **D** Modello CUD

 $\Box$  Certificato delle pensioni estere

**a** Assegni periodici percepiti dal coniuge, in base a sentenza di separazione o divorzio

**E** Attestazione del datore di lavoro, delle somme corrisposte a COLF o BADANTI

#### ALTRI REDDITI

 $\Box$  Certificazione compensi per lavoro autonomo/occasionale e/o commerciale non abituale

 $\Box$  Corrispettivi per lottizzazione terreni o cessione di immobili avvenuti negli ultimi 5 anni

**a** Redditi diversi percepiti dagli eredi

#### TERRENI/FABBRICATI

 $\Box$  Visura catastale

 $\Box$  Atti o contratti di compravendita, donazione, divisione, successione

- **Q** Contratti di locazione Legge 431/98
- □ Canone da immobili affittati

□ Copia bollettini/F24 di versamento ici pagati nel 2010 (con il relativo calcolo, se disponibile)

#### ELENCO SPESE DETRAIBILI O DEDUCIBILI Casa

 $\Box$  Contratto di locazione, per le persone che vivono in affitto

Quietanza di versamento degli interessi per mutui casa, atto di acquisto, atto di mutuo

□ Fatture pagate al notaio per l'atto di acquisto e la stipula del mutuo stesso

 $\Box$  Fattura pagata ad agenzie immobiliari per l'acquisto della prima casa

 $\Box$  Spese per la sostituzione di frigoriferi e congelatori (non inferiore a classe A+)

 $\Box$  Spese per l'acquisto di motori ad elevata efficienza (con ricevuta di spedizione all'ENEA) □ Spese per l'acquisto di variatori di

velocità (con ricevuta di spedizione all'ENEA)

 $\Box$  Tutta la documentazione per la detrazione del 36% per le ristrutturazione edilizie (fatture, bonifici, concessioni edilizie, DIA, comunicazione al Centro Operativo di Pescara, ricevuta della raccomandata…)

 $\Box$  Tutta la documentazione del 55 % fatture, bonifici e la ricevuta dell'invio della documentazione all'ENEA

 $\Box$  Bonifici bancari o postali relativi a spese (sostenute dal 7 febbraio al 31 dicembre 2009) per l'acquisto di mobili, elettrodomestici, apparecchi televisivi e computer finalizzati all'arredo di immobili ristrutturati, per il riconoscimento della seconda rata.

#### **Figli**

 $\Box$  Tasse scolastiche e universitarie

Ricevute o quietanze di versamento di contributi per iscrizione ragazzi ad attività sportive dilettantistiche (palestra, piscina …)

**Q** Contratti di locazione pagati per studenti universitari fuori sede o convitti

□ Rette pagate per l'asilo nido (privato o pubblico)

#### Ex coniuge

! Assegni periodici versati all'ex-coniuge sentenza di separazione - codice fiscale dell'ex coniuge

#### Assicurazione e previdenza

**D** Contratto stipulato e quietanza di versamento assicurazione vita o infortuni

**D** Polizza R.C. auto/moto pagata nel 2010  $\Box$  Contributi versati per assicurazione obbligatoria INAIL contro gli infortuni domestici (assicurazione casalinghe)

 $\Box$  Ricevute versamento contributi previdenziali obbligatori o facoltativi

**Quietanza di versamento a Fondi di** previdenza complementare

#### Spese mediche

**E** Parcelle per visite mediche generiche o specialistiche

**Q** Scontrini della farmacia (tickets, farmaci da banco, medicinali, omeopatia)

□ Spese odontoiatriche o oculistiche (occhiali, lenti a contatto e liquidi)

□ Tickets ospedalieri/sanitari o per esami di laboratorio

 $\Box$  Ricevute per interventi chirurgici, degenze e ricoveri

 $\Box$  Ricevute per acquisto protesi sanitarie

□ Ricevute per spese sanitarie sostenute all'estero

 $\Box$  Spese sanitarie per portatori di handicap (mezzi necessari all'accompagamento, deambulazione, sollevamento o sussidi informatici)

**El** Spese per veicoli per i portatori di

handicap (autoveicoli o motoveicoli)

**D** Documentazione comprovante il costo per la badante

 $\Box$  Spese veterinarie

#### Altro

**Example 2** Erogazioni liberali (Onlus, Ong, Istituzioni religiose, Partiti ed Istituti scolastici ecc..)

! Ricevute versamenti contributivi all'INPS per lavoratori domestici

- Spese per l'acquisto di cani guida
- **E** Tasse consorzili
- $\Box$  Spese funebri

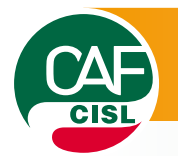

www.consultacaf.it

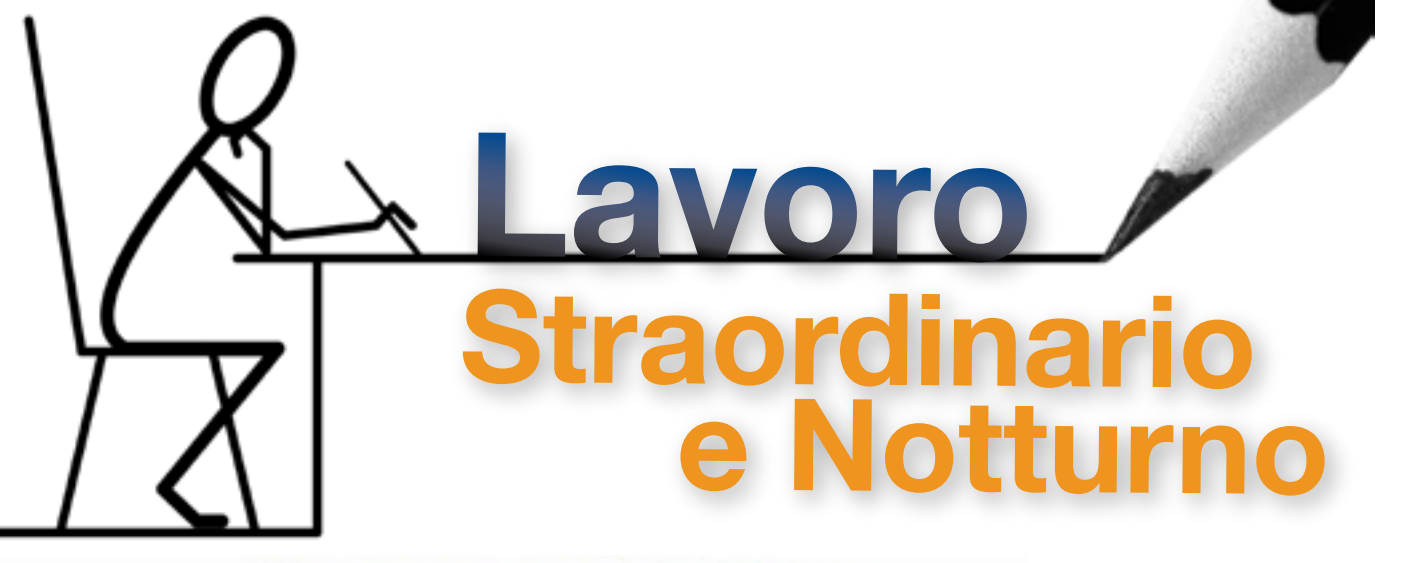

In sede di presentazione del Modello 730/2011, i lavoratori del settore privato possono recuperare le maggiori imposte versate nel 2008 e 2009 su lavoro notturno e straordinario (correlato a parametri di produttività).

L'Agenzia delle Entrate, con circolare n. 48/E del 27 settembre 2010, ha previsto che il datore di lavoro certifichi nel CUD 2011 (punti 97 e 99), le somme su cui calcolare il recupero.

In questi casi nella fase di elaborazione del modello 730, il CAF deve effettuare una nuova liquidazione per ognuna delle annualità pregresse interessate.

Tale operazione, ai fini della corretta apposizione del Visto di conformità, richiede un attento esame di tutta la documentazione relativa ai redditi 2008 e 2009 che si concretizza in un consistente aumento dei tempi di elaborazione della pratica.

Per questo motivo, l'Agenzia delle Entrate ha previsto che i CAF possano richiedere un corrispettivo a fronte di dichiarazioni debitamente compilate (precompilate) dal contribuente qualora vi sia la presenza di dati nel rigo 13 del Quadro F che comportano la richiesta di rimborso per somme erogate a titolo di incremento della produttività negli anni 2008 e 2009.

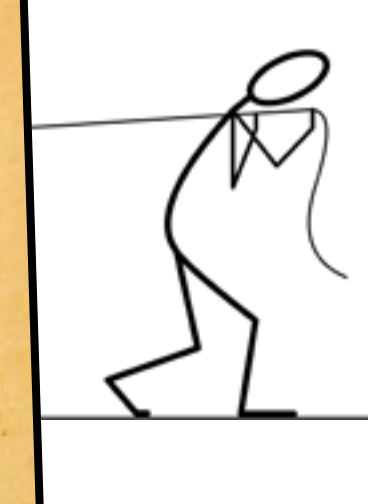

**Circ. 14/E del 14/03/2011** Si ricorda che, in presenza di certificazione rilasciata dal sostituto d'imposta diversa dal CUD, non è possibile utilizzare il modello 730/2011 per ottenere il rimborso. In questo caso, il contribuente potrà presentare il modello UNICO/2011 o istanza di rimborso ai sensi dell'articolo 38 del DPR n. 602 del 1973.

"Anche nel caso in cui il contribuente, con la compilazione del rigo 13 del quadro F del modello 730/2011, abbia richiesto il rimborso per somme erogate a titolo di incremento della produttività negli anni 2008 e/o 2009 assoggettate a tassazione ordinaria, il CAF o il professionista può chiedere un corrispettivo poiché, per il calcolo del rimborso richiesto, il soggetto che presta l'assistenza deve effettuare una nuova liquidazione per ognuna delle pregresse annualità interessate."

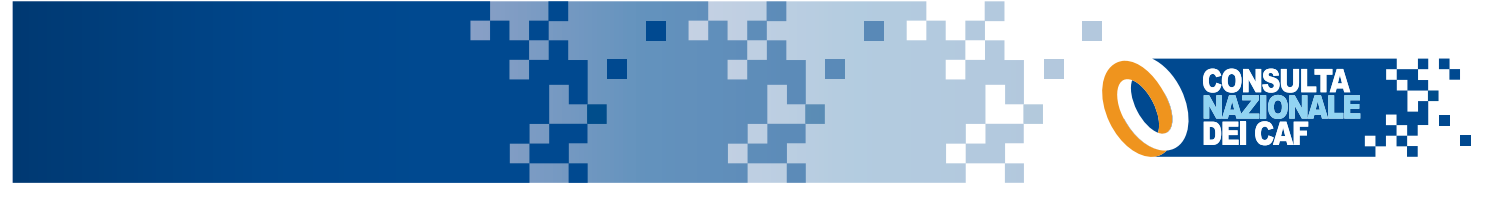

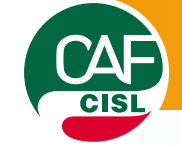

## Cedolare secca sugli affitti: tutte le informazioni

Con l'entrata in vigore del decreto legislativo sul federalismo municipale, i locatori possono scegliere di aderire al nuovo regime di prelievo sostitutivo. Ricordiamo infatti che il nuovo regime è facoltativo e quindi va valutata con attenzione la convenienza della scelta: il risparmio infatti, non è sempre scontato ed entrano in gioco numerose variabili legate alle aliquote Irpef, addizionale comunali e regionali.

Ad esempio, se la scelta è quasi sempre conveniente per i contratti a canone libero, per i locatori a canone concordato, diventa vantaggiosa solo oltre un certo reddito, mentre con un reddito medio basso si rischia di pagare di più.

#### Cos'è la cedolare secca?

È un regime opzionale di tassazione del canone di locazione relativo alle unità immobiliari abitative (con accatastamento da A/1 ad A/11, con la sola esclusione di quelle classificate come A10, cioè gli uffici).

#### Cosa sostituisce la cedolare?

L'IRPEF, le Addizionali Regionale e Comunale, l'imposta di registro e di bollo sostitutivo dell'IRPEF e delle relative addizionali, nonché dell'imposta di registro e di bollo sul contratto di locazione.

#### Come si applica?

Sul canone di locazione annuo stabilito dalle parti si applica un'aliquota del 21%, che scende al 19% per i contratti a canone concordato (Comuni ad alta densità abitativa).

#### Chi può scegliere la cedolare?

Il locatore, persona fisica (sono

[www.cafcisl.it](http://www.cafcisl.it/) - [www.cisl.it](http://www.cisl.it/) - newslette[r.caf@cisl.it](mailto:redazione.caaf@cisl.it)

esclusi lavoratori autonomi e imprese) proprietario o titolare di un diritto reale di godimento sull'unità immobiliare oggetto di locazione e sulle relative pertinenze, locate congiuntamente all'abitazione.

#### Come si passa alla cedolare

Il proprietario che sceglie il regime della cedolare deve inviare preventivamente una raccomandata all'affittuario contenente la rinuncia all'aggiornamento del canone a qualsiasi titolo (compreso l'adeguamento Istat). In mancanza di tale adempimento l'opzione non ha effetto.

Il regime opzionale può essere applicato nella dichiarazione dei redditi da presentare nel 2012: a tutti i contratti in corso nel 2011 scaduti in data anteriore al 7 aprile (data di pubblicazione del Provvedimento attuativo). Si tratta dei contratti già registrati, prorogati, scaduti o volontariamente risolti per i quali sono già state versate le imposte di bollo e registro. In questo caso le imposte pagate non sono rimborsate.

Per i nuovi contratti: con termine di pagamento scadente tra il 7 aprile e il 6 giugno 2011 la registrazione può essere effettuata entro il 6 giugno, se hanno decorrenza dall'8 maggio 2011 la registrazione va fatta entro 30 giorni.

L'opzione può essere esercitata in sede di registrazione utilizzando il modello Siria (fino ad un massimo di tre locatori che optano tutti per la cedolare e tre conduttori) in via telematica; il modello 69 (negli altri casi) cartaceo e da presentare in duplice copia all'Agenzia delle Entrate. Il modello 69 va utilizzato anche in presenza di proroga del contratto, e in questi casi non si pagano le imposte di bollo e di registro.

*Le nostre sedi sono a disposizione dei locatori per fornire la consulenza necessaria a fare la scelta migliore tenendo conto di tutti gli elementi che concorrono a determinare la maggiore convenienza!*

Per i contratti per i quali non è previsto l'obbligo di registrazione l'opzione può essere esercitata nella dichiarazione dei redditi dell'anno successivo.

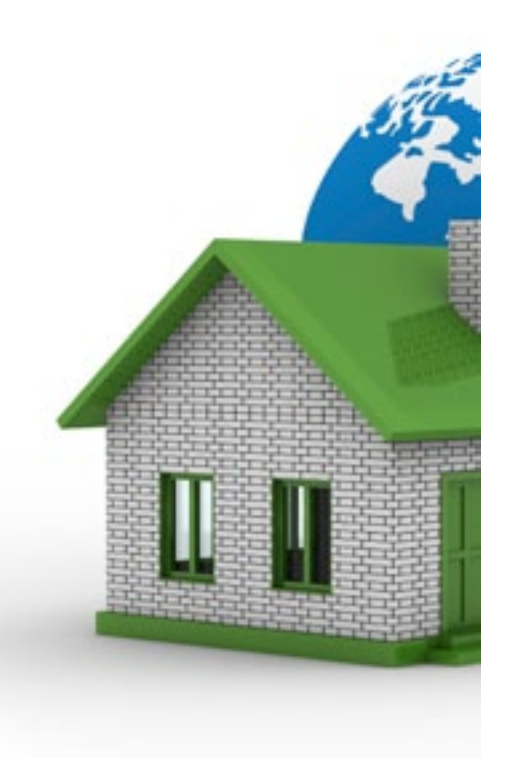

## Cedolare secca sugli affitti: tutte le informazioni

#### QUANTO, COME E QUANDO SI PAGA LA CEDOLARE

I soggetti che hanno effettuato l'opzione sono tenuti al versamento della cedolare secca calcolata sul canone di locazione annuo stabilito dalle parti entro i termini fissati per il versamento dell'imposta sul reddito delle persone fisiche.

Il provvedimento riprende le modalità e i termini di versamento in acconto fissandoli per l'anno 2011, nella misura dell'85% e dall'anno 2012, nella misura del 95%.

Per l'anno 2011, l'acconto può essere versato:

- in due rate, per i contratti in corso al 31 maggio (la prima entro il 6 luglio o entro il 5 agosto con maggiorazione dello 0,4%, la seconda entro il 30 novembre)

- in unica soluzione, entro il 30 novembre, per i contratti con decorrenza dal 1° giugno,

L'acconto non è dovuto per i contratti con decorrenza dal 1° novembre 2011.

Sia il versamento in acconto che quello a saldo devono essere eseguiti utilizzando il modello F24 anche dai soggetti che si avvalgono dell'assistenza fiscale e presentano la dichiarazione dei redditi a un CAF o a un professionista abilitato.

Per il versamento a saldo della cedolare secca si applicano le disposizioni in materia di versamento a saldo dell'IRPEF. Attenzione: per l'anno 2011, il versamento dell'acconto non si considera insufficiente se è pari almeno all'85% dell'ammontare complessivo della cedolare secca. Nel caso di versamento insufficiente viene applicata la sanzione del 30% prevista nel caso di omesso o carente versamento.

*Attenzione, slitta al 6 luglio anche il versamento del primo acconto*

*<< Pagina Precedente Pagina Successiva >>*

### La rinegoziazione del mutuo a tasso variabile passa dall'ISEE

È entrato in vigore con la pubblicazione in Gazzetta ufficiale il 13 maggio il Decreto Legge 70/2011 ("decreto sviluppo"), che ha modificato le condizioni e le scadenze per la rinegoziazione del mutuo per acquisto o ristrutturazione con condizioni agevolate rispetto al mercato. Se prima la rinegoziazione era facoltà della Banca, questa misura stabilisce che in presenza di determinati requisiti la Banca è obbligata a riconoscere il passaggio dal variabile al tasso fisso, prorogando inoltre i termini al 31 dicembre 2012 e inserendo l'ISEE come parametro necessario alla definizione dei requisiti per accedere alla rinegoziazione.

#### Questi i requisiti stabiliti dal Decreto:

il mutuo originario non deve avere importo superiore a 150 mila euro

il mutuo deve essere destinato all'acquisto o alla ristrutturazione di unità immobiliari adibite ad abitazione (anche non abitazione principale)

il mutuo deve essere a tasso e a rata variabile per tutta la durata del contratto

il mutuario deve presentare un modello ISEE non superiore a 30.000 euro il mutuario deve aver pagato regolarmente le precedenti rate del mutuo.

#### E queste le condizioni del nuovo mutuo:

Le nuove condizioni consistono in nuovo mutuo con un tasso annuo nominale fisso non superiore al tasso che si ottiene in base al minore tra l'IRS in euro a 10 anni e l'IRS in euro di durata pari alla durata residua del mutuo ovvero, se non disponibile, la quotazione dell'IRS per la durata precedente, riportato alla data di rinegoziazione alla pagina ISDAFIX 2 del circuito reuters, maggiorato di uno spread pari a quello indicato, ai fini della determinazione del tasso, nel contratto di mutuo. La rinegoziazione può prevedere anche un allungamento del piano di rientro del mutuo per un periodo massimo di cinque anni, purché la durata residua del mutuo all'atto della rinegoziazione non diventi superiore a venticinque anni.

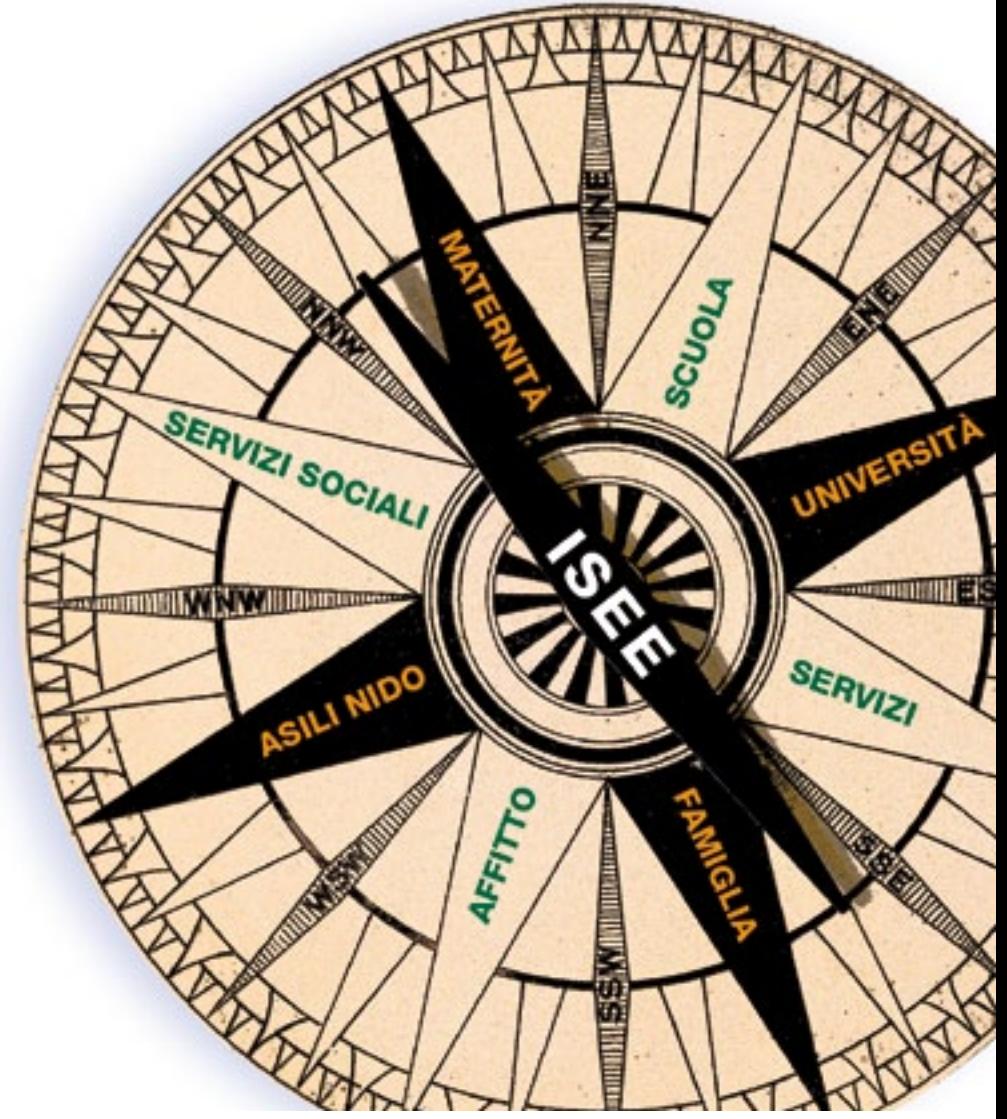

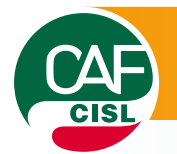

# I nostri servizi

#### 730

dichiarazione dei redditi riguardante lavoratori dipendenti, pensionati, e collaboratori.

#### **UNICO**

dichiarazione dei redditi riguardante tutti coloro che non possono o non vogliono presentare il modello 730, purché non abbiano redditi da impresa.

#### RED

Certificazione della situazione reddituale di pensionati con particolari trattamenti erogati da Inps o Inpdap che possono variare a seconda del reddito (integrazioni al minimo ecc..).

#### ICI

Imposta del comune su immobili, terreni agricoli, aree fabbricabili.

#### DICHIARAZIONE ICI

Modello da presentare presso il comune di ubicazione, in caso di variazioni acquisto, vendita, cambio di utilizzo - di immobili, terreni o aree fabbricabili.

#### MODELLI INPS ICRIC ICLAV ACCAS/PS

Dichiarazioni richieste annualmente dall'INPS ai cittadini che ricevono un'indennità di accompagnamento o di frequenza, un assegno mensile per invalidità o titolari di assegno o pensione sociale.

#### ISEE

Indicatore della situazione economica del nucleo familiare. Con l'ISEE si accede a prestazioni sociali e servizi di pubblica utilità come l'esenzione dal ticket sui farmaci, bonus su bollette elettriche o del gas, accesso agli asili nido comunali borse di studio per le scuole, contributi sui libri di test, assegno di maternità. assegno per i nuclei numerosi, contributi per coloro che abitano in affitto, etc.

#### CONTENZIOSO

Assistenza al contribuente che riceve cartelle di pagamento le quali contestano il mancato o parziale pagamento di imposte.

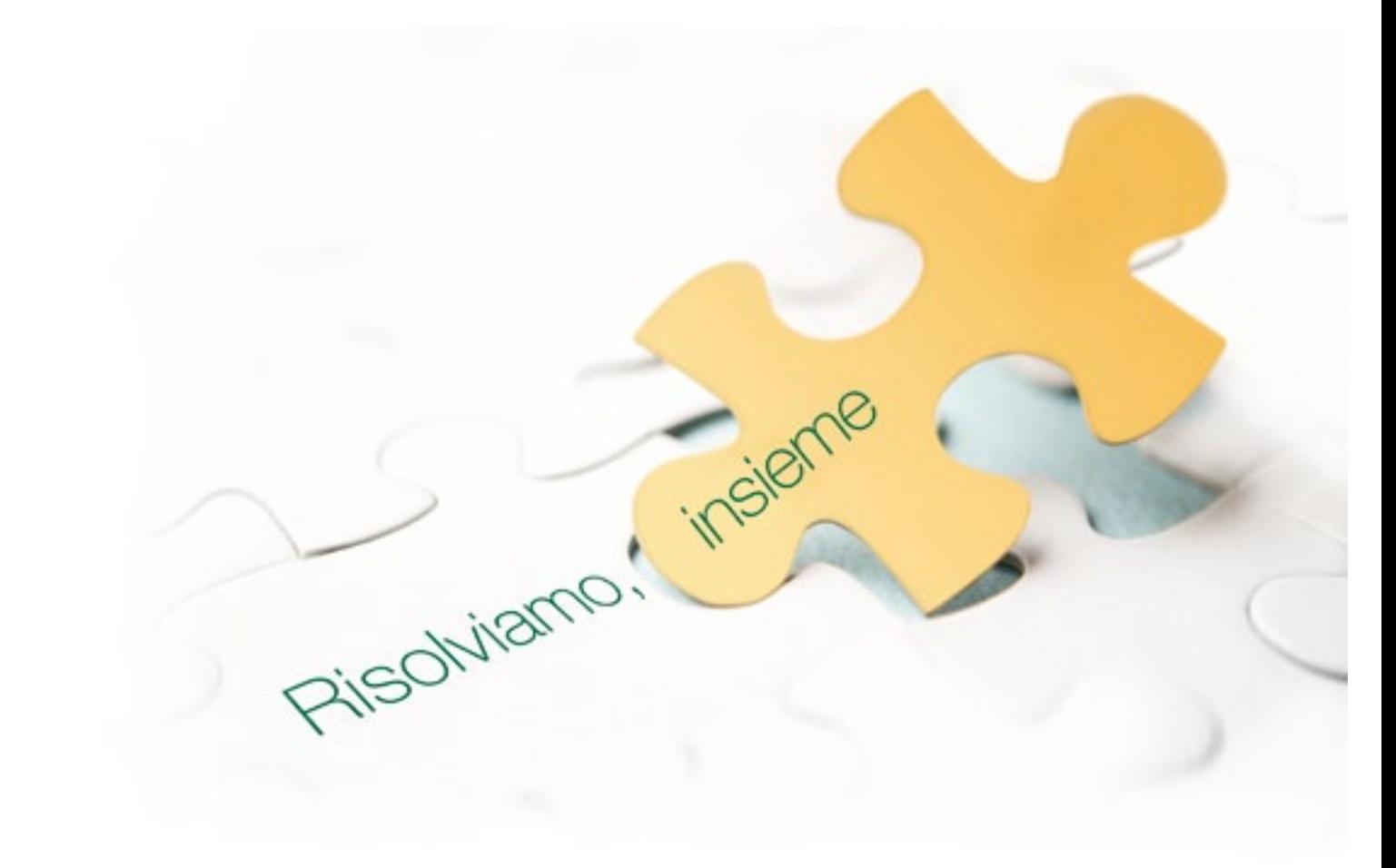

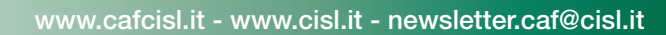

# Il Caf Cisl telematico: tutte le novità dei servizi on line

Crescono i servizi on line del Caf Cisl: dall'archivio delle dichiarazioni già esentate alla pre-compilazione del 730, ecco le novità di quest'anno, che si aggiungono ai numerosi servizi on line già disponibili sul sito [www.cafcisl.it.](http://www.caafcisl.it/) I servizi on line sono una delle tante direzioni in cui il Caf investe per agevolare i cittadini nell'accesso alle informazioni necessarie per i propri adempimenti fiscali o per le prestazioni a cui ha diritto, in modo facile, veloce, sicuro e soprattutto gratuito. Ancora un passo avanti per dare anche attraverso l'innovazione tecnologica un servizio migliore al cittadino.

#### Dovunque ti trovi, controlla le tue dichiarazioni!

Da oggi sul sito del Caf Cisl puoi consultare tutte le tue dichiarazioni dei redditi! "[Le tue dichiarazioni](http://grethor.caafcisltelematico.com/)" è l'archivio on line a cui puoi accedere in modo protetto e sicuro ai tuoi dati, conservati e messi a disposizione nella tua area riservata.

Il servizio, completamente gratuito, ti consente di scaricare e stampare le copie dei modelli 730 e Unico che hai presentato al Caf Cisl.

La dichiarazione dei redditi di quest'anno sarà disponibile da settembre, una volta conclusa la trasmissione telematica all'Agenzia delle Entrate.

Scegli il Caf Cisl, scopri i vantaggi di un'organizzazione sempre attenta alle tue esigenze.

Ti aspettiamo su [www.cafcisl.it](http://WWW.CAFCISL.IT)!

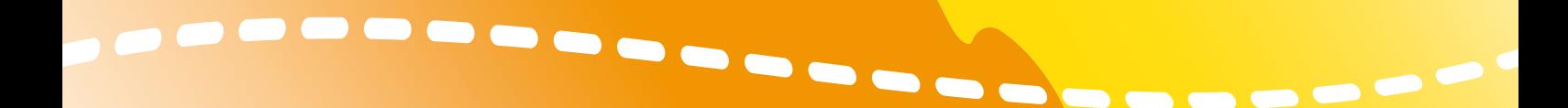

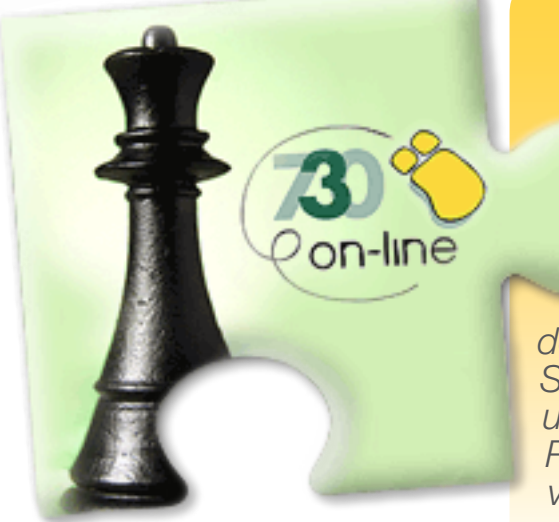

#### *IL TUO [730 ON LINE](http://www.caafcisl.it/730online.cfm) SU [WWW.CAFCISL.IT](http://WWW.CAFCISL.IT)*

*Sai compilare da solo il tuo 730? Da oggi puoi farlo on line! Con il nostro software, bastano due mosse per predisporre il tuo precompilato in modo veloce, semplice e gratuito: Accedi al servizio e registrati: riceverai una password per accedere alla tua area riservata. Da lì, potrai compilare la tua dichiarazione dei redditi, inserendo i dati nei campi richiesti.* 

*Stampa il modello e il riepilogo dei documenti che hai utilizzato per la compilazione.* 

*Porta tutta la documentazione alla sede del Caf Cisl più vicina a te, dove potrai concludere l'iter necessario alla presentazione del tuo 730.*